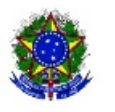

MINISTÉRIO DA EDUCAÇÃO

## INSTITUTO FEDERAL DE EDUCAÇÃO, CIÊNCIA E TECNOLOGIA SUL-RIO-GRANDENSE

## **INSTRUÇÃO NORMATIVA 01/2021**

O DIRETOR-GERAL DO CÂMPUS SAPUCAIA DO SUL DO INSTITUTO FEDERAL DE EDUCAÇÃO, CIÊNCIA E TECNOLOGIA SUL-RIO-GRANDENSE, no uso de suas atribuições legais e regimentais, vem estabelecer os procedimentos para a submissão dos pedidos de **Aproveitamento de Estudos**, a serem adotados no âmbito do Câmpus Sapucaia do Sul, **enquanto perdurar a suspensão das atividades presenciais, com validade para as solicitações realizadas no semestre letivo 2020/2**.

Art. 1º - Em razão da suspensão das atividades presencias, as solicitações de aproveitamentos de estudos realizados em outra instituição/Câmpus (externos) deverão ser realizadas exclusivamente por meio eletrônico à Coordenadoria de Registros Acadêmicos (CORAC), através do e-mail [corac@sapucaia.ifsul.edu.br](mailto:corac@sapucaia.ifsul.edu.br) ao qual deverão ser anexados, obrigatoriamente, os seguintes documentos:

- a. Requerimento preenchido e assinado, com especificação da disciplina a ser aproveitada (um para cada disciplina a ser aproveitada), em formato PDF;
- b. Histórico Escolar autenticado pela instituição de origem com assinatura e carimbo ou, preferencialmente, com código de validação, em formato PDF;
- c. Ementas/programas das disciplinas cursadas contendo, no mínimo, carga horária, descrição deconteúdos/Plano de Ensino e bibliografia, autenticadas pela instituição de origem com assinatura e carimbo ou, *preferencialmente*, com código de validação, em formato PDF.

**Paragrafo primeiro:** Cada ementa/programa deve ser enviada em arquivo específico (**um PDF para cada ementa/programa**), identificado com o **nome da disciplina de origem** (igual à denominação que consta no Histórico Escolar de origem).

**Paragrafo segundo:** O e-mail deverá conter o seguinte ASSUNTO: *"aproveitamento de estudos – nome do(a) estudante"*

Parágrafo terceiro: As solicitações que não atenderem as orientações definidas nesta Instrução Normativa, ou cujos documentos não estiverem legíveis, não serão encaminhadas para análise, sendo indeferidos admistrativamente.

**Art. 2º** - Para verificar a compatibilidade de conteúdo e carga horária entre as disciplinas cursadas e as ofertadas no Câmpus Sapucaia do Sul o interessado deve acessar os Programas de Disciplinas, disponibilizados em: <http://intranet.ifsul.edu.br/catalogo/campus/7>

Artº 3º - O(a) servidor(a) da CORAC que receber a solicitação deverá efetuar a verificação da autenticidade dos documentos no site da respectiva instituição, antes da abertura do processo no SUAP, caso os mesmos contenham código de validação (tanto o histórico como o(s) conteúdo(s) programático(s) do respectivo requerimento devem possuir o código de validação).

Paragrafo primeiro: Para os pedidos em que os documentos não possuirem o código de validação, o servidor da CORAC deverá efetuar a devida ressalva na planilha de controle dos aproveitamentos, para verificação após o retorno das atividades presenciais, com o documento original, que deverá ser entregue pelo requerente;

Paragrafo segundo: nos casos mencionados no Parágrafo primeiro anterior, o aproveitamento ficará pendente até a verificação do documento original, que ocorrerá em data a ser definida após o retorno das atividades presenciais do campus, e só será registrado no sistema acadêmico após esta verificação.

Paragrafo terceiro: A não apresentação dos documentos original nos casos de documentos que não possuirem código de validação acarretará na não efetivação do aproveitamento.

deverá ser registrada na planilha de controle das solicitações de aproveitamentos, no Google Drive, registrando-se, inclusive, a condição dos documentos (sim ou não para carimbo e assinatura, sim ou não para código de validação e ateste da validação eletrônica). Na sequencia deverá ser aberto, no Sistema Unificado de Admistração Pública (SUAP), um processo para cada disciplina solicitada, com o seguinte assunto: "Aproveitamento de estudos 2020/2 – nome do(a) estudante – código matrícula – nome da disciplina".

Paragrafo Único: Ao processo, deverá ser anexado o requerimento, o histórico escolar e o(s) conteúdo(s) programático(s) da(s) respectiva(s) disciplina(s) elencadas pelo requerente.

Art 5º - Uma vez montado o processo, a CORAC enviará o mesmo à coordenação do curso superior de Engenharia Mecânica, que providenciará a análise da respectiva solicitação junto ao corpo docente. Após a tramitação, o servidor da CORAC fará a anotação do resultado na planilha de controle, inclusive com as respectivas justificativas e, somente para o caso dos pedidos em que o histórico escolar e os respectivos conteúdos puderam ter sua autenticidade verificada através de código de validação, registrará as disciplinas com aproveitamento no SUAP.

Paragrafo primeiro: a Coordenação de Curso deverá solicitar juntada em cada processo aos docentes responsáveis pela análise, fornecendo aos mesmos formulário em versão editavel para que possam inserir a análise e fazer a juntada;

Paragrafo segundo: após prazo de análise, coordenação de curso deve deferir juntada e remeter a CORAC com despacho deferindo ou indeferindo solicitação do(a) estudante.

Paragrafo terceiro: Após recebimento do despacho da coordenação de curso, CORAC deve fazer os procedimentos pertinentes de registros, observadas as regras desta IN, e finalizar o processo.

Parágrafo quarto: Os(as) estudantes poderão acompanhar os resultados no link:

<https://drive.google.com/file/d/1gTItKpK8EDSreoAD5Su2O1ddtvfp7VXH/view?usp=sharing>

Art. 6º - As solicitações de aproveitamentos de estudos realizados no Câmpus Sapucaia do Sul (internos) deverão ser realizadas exclusivamente por meio eletrônico à Coordenadoria de Registros Acadêmicos (CORAC), através do e-mail [corac@sapucaia.ifsul.edu.br](mailto:corac@sapucaia.ifsul.edu.br) ao qual deverão ser anexados, obrigatoriamente, os seguintes documentos:

a) Requerimento preenchido e assinado, com especificação da disciplina a ser aproveitada (um para cada disciplina a ser aproveitada), **em formato PDF**;

**Paragrafo Único:** O e-mail deverá conter o seguinte ASSUNTO: *"aproveitamento de estudos interno – nome do(a) estudante"*

**Art 7º** - Os casos omissos serão resolvidos pelo Departamento de Ensino em conjunto com a Direção Geral do Câmpus Sapucaia do Sul.

Sapucaia do Sul, 08 de março de 2021.

Mack Leo Pedroso Diretor Geral do Câmpus Sapucaia do Sul Instituto Federal Sul-rio-grandense

Documento assinado eletronicamente por:

 $\bullet$  Mack Leo Pedroso, DIRETOR GERAL - CD2 - SS-DIRGER, em 05/03/2021 16:24:45.

Este documento foi emitido pelo SUAP em 05/03/2021. Para comprovar sua autenticidade, faça a leitura do QRCode ao lado ou acesse https://suap.ifsul.edu.br/autenticar-documento/ e forneça os dados abaixo:

Código Verificador: 95615 Código de Autenticação: 54359575d6

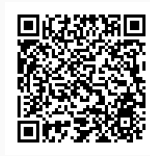